#### L11: Streaming : Frequent Items and Quantiles

#### Jeff M. Phillips

February 14, 2018

K ロ ▶ K @ ▶ K 할 ▶ K 할 ▶ | 할 | ⊙Q @

Streaming Model

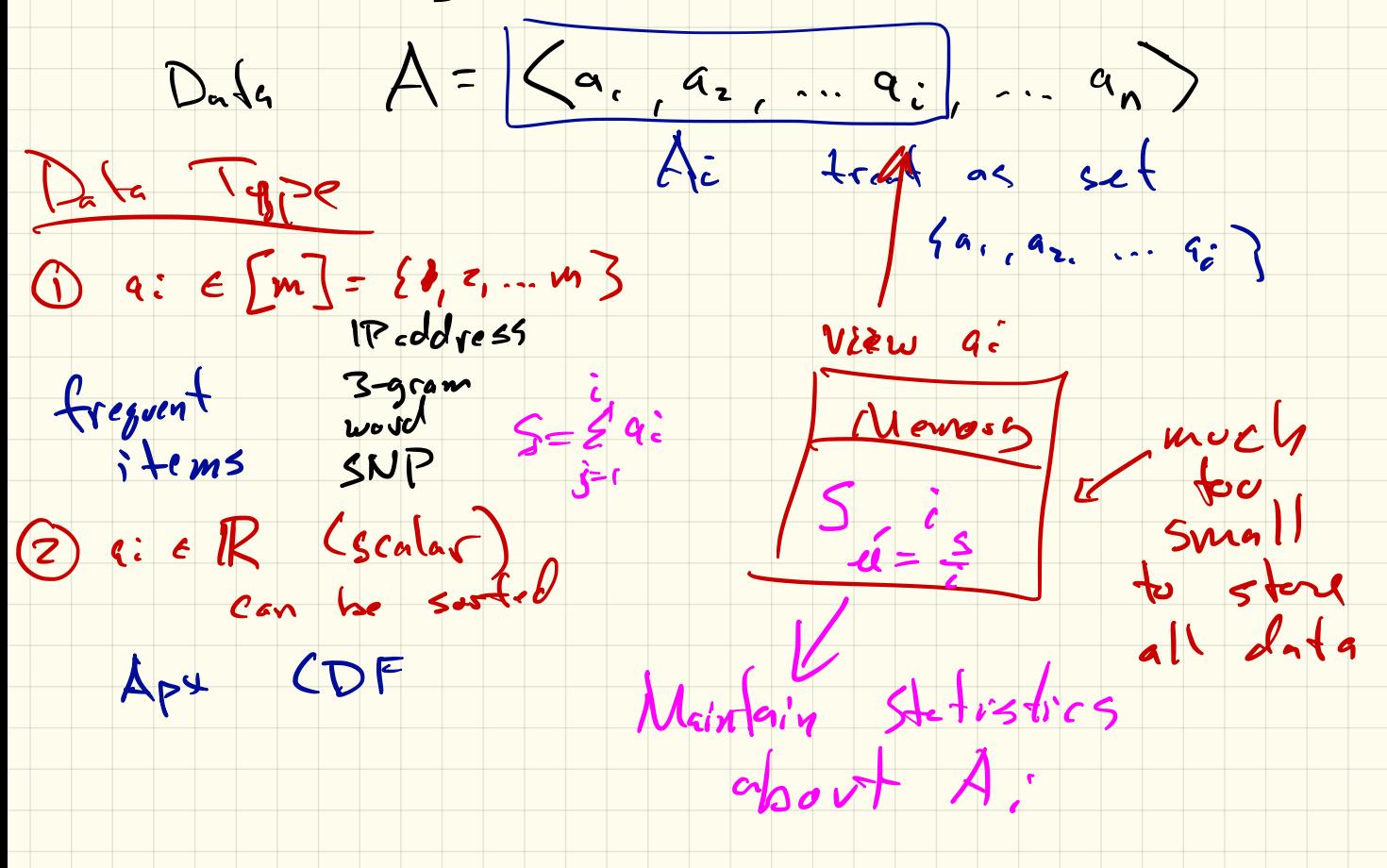

Frequent Hems  $a: \epsilon[m]$  $A = \angle a_{i_1} a_{i_2} \dots a_{n}$ Mem Size << n, m  $M_{100}$   $X_{1}$  mate on  $f_1 = C \cdot (\log n + \log m)$  $\frac{Frequency(f_j)}{f_j}$   $j\in Cm$  counter label LS I word  $\begin{array}{c} \text{(coully,} \text{label}) \\ \text{(dissantlog} \text{minlog} \text{max} \end{array}$ =  $\left| \{ a_i \in A \mid a_i = i \} \right|$  $F_i = \sum_{j=1}^{10} f_j$   $F_z = \sum_{j=1}^{10} f_j$ La Hou many trues sau  $F_0 = \sum_{i=1}^{m} f_i = \frac{1}{2}$  distinct ;  $\frac{1}{1}$ 

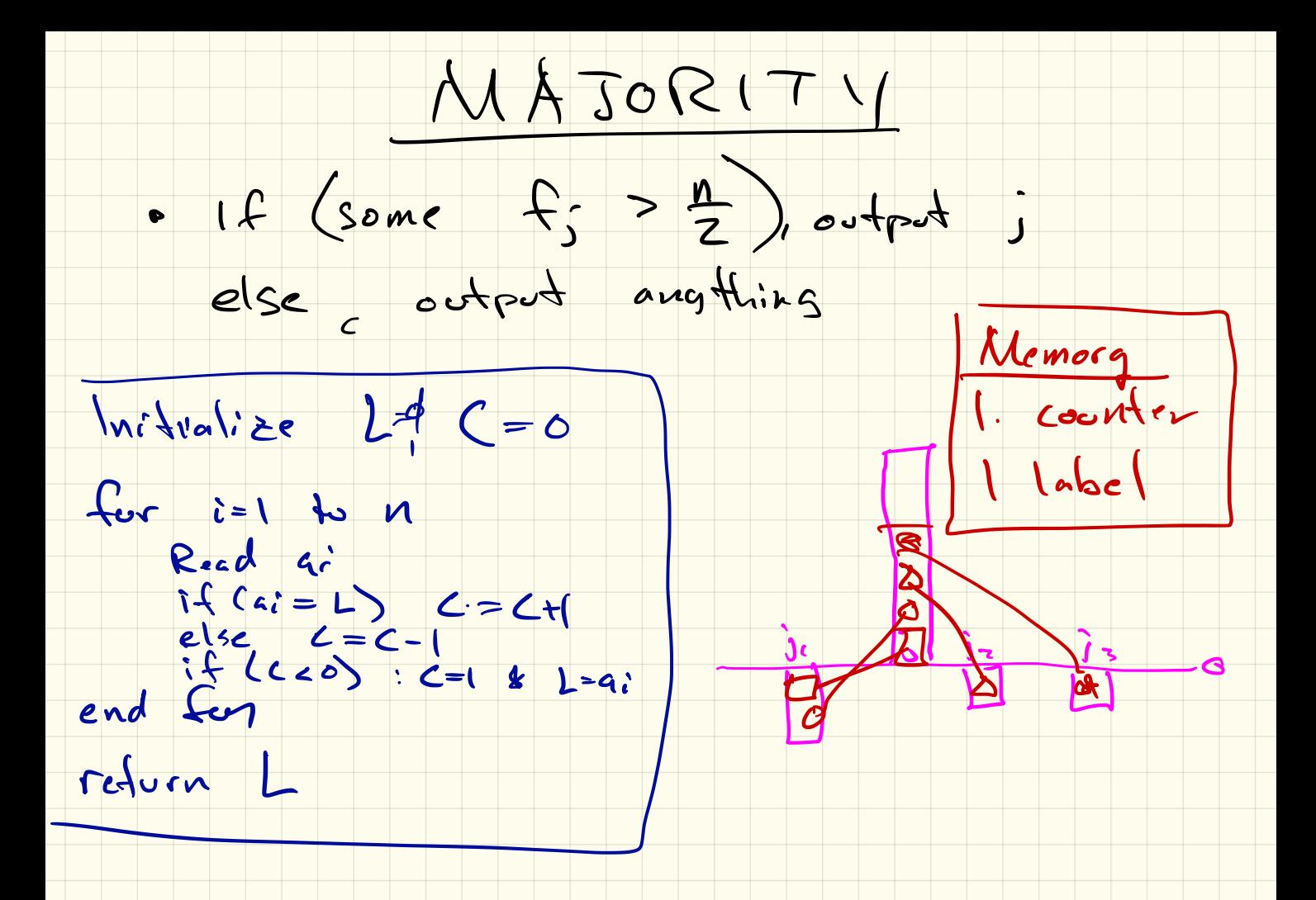

# Majority

$$
\begin{array}{c} \text{Majority}(A) \\ \text{Set } c = 0 \text{ and } \ell = \emptyset \\ \text{for } i = 1 \text{ to } m \text{ do} \\ \text{if } (a_i = \ell) \text{ then } \\ c = c + 1 \\ \text{else } \\ c = c - 1 \\ \text{if } (c < 0) \text{ then } \\ c = 1, \ell = a_i \\ \text{return } \ell \end{array}
$$

K ロ K K (메 K K X B K X B H X B K O Q Q C

 $Micsra-Grie5$ For any  $s^{\prime}$  Return  $S(j) = 1$  extreme  $f_j\left(\frac{n}{k}\right)\leq \int_{i}^{1} f_i \leq f_j$  $k=\frac{1}{\epsilon} \Rightarrow \frac{y}{k}=n\epsilon$ Memory  $|u:\mathcal{A}v\cap U\neq e$ (2) counters  $\frac{1}{\sqrt{2}}$  of  $1 = 5$  and • If  $Ca^{s} = some L_{j}^{s}$   $C_{j} = C_{j} + L_{j}^{s}$ o clse (if some  $5=0$ )  $5=1$   $2:5=6$ can occur at mes oelse Decrement all Counters  $n/z$  fines end for<br>Return  $S\left[C=C_{1},C_{2},...C_{12-1}\mid L=L_{1},L_{2}...L_{12-1}\right]$ 

### Misra-Gries

```
counter array C : C[1], C[2], ..., C[k-1]location array L : L[1], L[2], \ldots, L[k-1]Misra-Gries(A)
Set all C[i] = 0 and all L[i] = \emptysetfor i = 1 to m do
  if (a_i = L[i]) then
     C[i] = C[i] + 1else
     if (some C[j] = 0) then
       Set L[i] = a_i \& C[i] = 1else
       for j \in [k-1] do C[j] = C[j] - 1return C, L
```
**KORK ERKER ADE YOUR** 

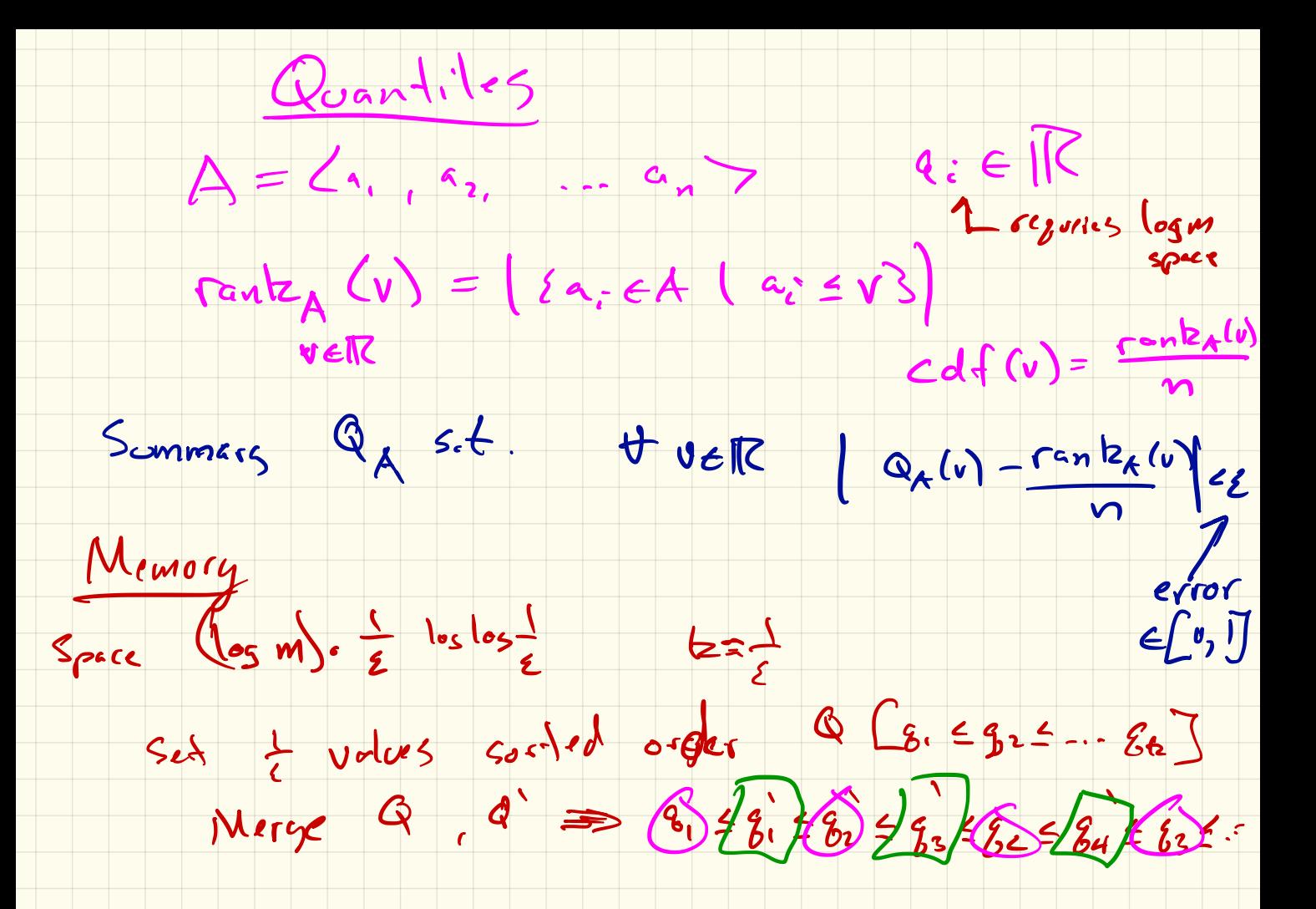

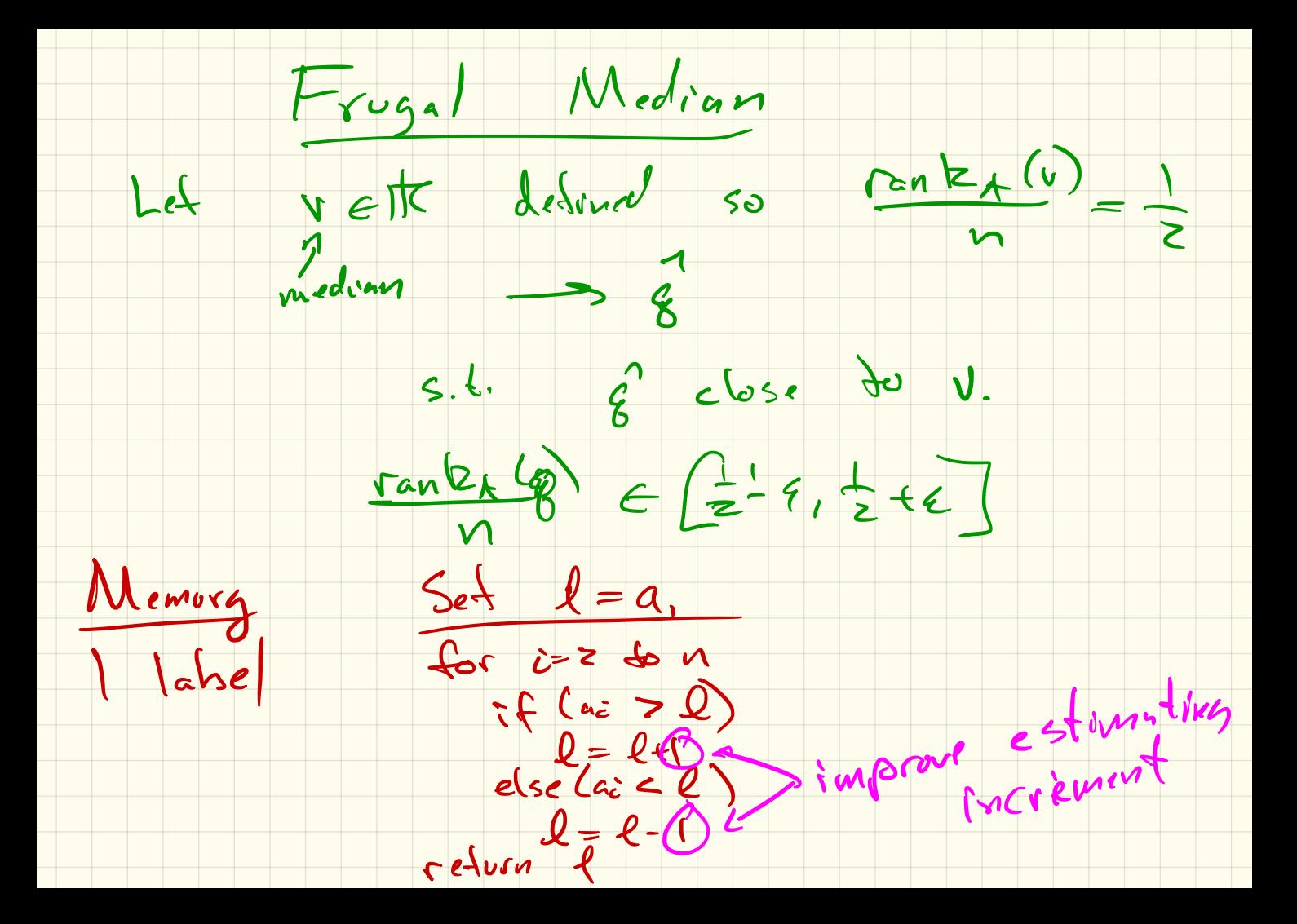

## **Frugal Median**

| Frugal Median(A)             |
|------------------------------|
| Set $\ell = 0$ .             |
| for $i = 1$ to $m$ do        |
| if $(a_i > \ell)$ then       |
| $\ell \leftarrow \ell + 1$ . |
| if $(a_i < \ell)$ then       |
| $\ell \leftarrow \ell - 3$ . |
| return $\ell$ .              |

lettimited to time  $\overline{\phantom{a}}$  $z \leq 1$  : from  $e^{-x} \leq z$ 

K ロ > K @ > K 할 > K 할 > 1 할 : ⊙ Q Q^

### Frugal Quantile

Frugal Quantile( $A$ ,  $\phi$ ) e.g.  $\phi = 0.75$ 

K ロ ▶ K @ ▶ K 할 ▶ K 할 ▶ | 할 | © 9 Q @

Set 
$$
\ell = 0
$$
. **for**  $i = 1$  **to**  $m$  **do**  $r = \text{Unif}(0,1)$  (at random) **if**  $(a_i > \ell$  and  $r > 1 - \phi$ ) **then**  $\ell \leftarrow \ell + 1$ . **if**  $(a_i < \ell$  and  $r > \phi$ ) **then**  $\ell \leftarrow \ell - 1$ . **return**  $\ell$ .